# **Foreman - Feature #3678**

# **Use pry as the default REPL in the development environment**

11/18/2013 03:20 PM - Sam Kottler

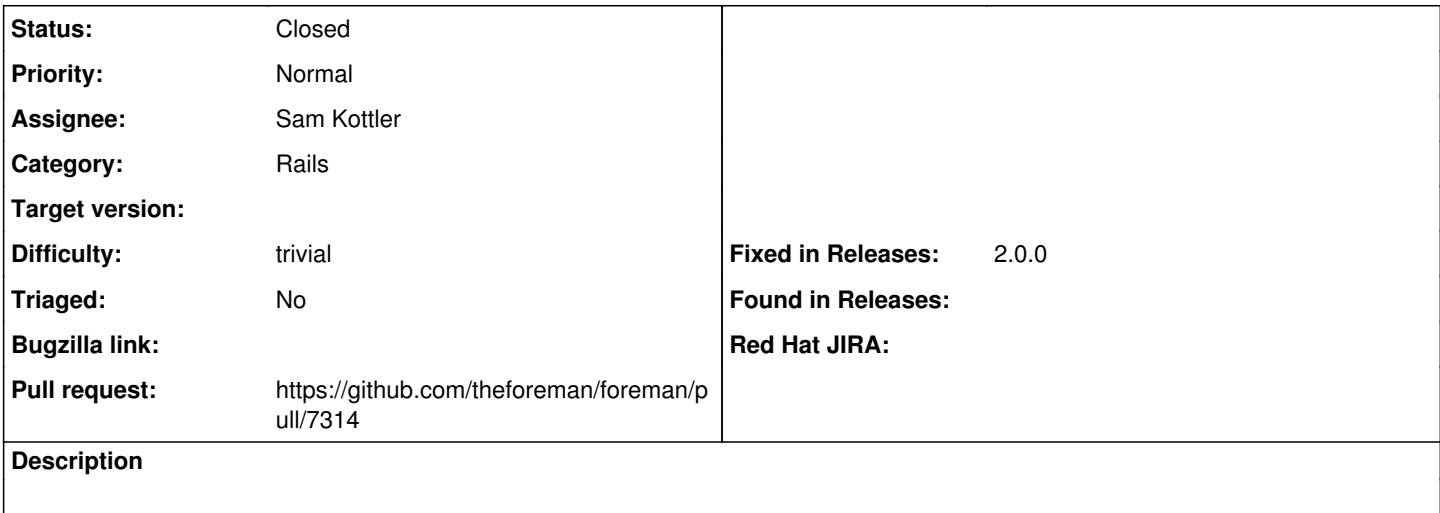

# **Associated revisions**

# **Revision dee170d2 - 01/14/2020 03:12 PM - Tomer Brisker**

Fixes #3678 - Make Pry default development console

Also added a few useful pry plugins that help debugging.

#### **History**

# **#1 - 11/25/2013 11:03 AM - Dominic Cleal**

*- Status changed from New to Ready For Testing*

<https://github.com/theforeman/foreman/pull/1035>

#### **#2 - 12/04/2013 01:11 PM - Dominic Cleal**

*- Target version changed from 1.10.0 to 1.9.3*

# **#3 - 12/16/2013 11:42 AM - Dominic Cleal**

*- Status changed from Ready For Testing to New*

*- Target version deleted (1.9.3)*

#### **#4 - 01/01/2020 10:09 AM - The Foreman Bot**

- *Status changed from New to Ready For Testing*
- *Pull request https://github.com/theforeman/foreman/pull/7314 added*

# **#5 - 01/14/2020 03:12 PM - The Foreman Bot**

*- Fixed in Releases 2.0.0 added*

#### **#6 - 01/14/2020 04:01 PM - Tomer Brisker**

*- Status changed from Ready For Testing to Closed*

Applied in changeset [dee170d280623f528bf05268a5dbbe92609b146c.](https://projects.theforeman.org/projects/foreman/repository/foreman/revisions/dee170d280623f528bf05268a5dbbe92609b146c)